Chaque enregistrement qui tente d'être ajouté dans la table Qualifications est désigné par :NEW au niveau du code du déclencheur. L'accès aux colonnes de ce pseudo-enregistrement dans le corps du déclencheur se fait par la notation pointée.

Le code minimal de ce déclencheur (on ne prend pas en compte l'éventuelle erreur du SELECT ne renvoyant aucun pilote) est décrit dans le tableau suivant :

| Code PL/SQL                                                                                                    | <b>Commentaires</b>                                                                               |
|----------------------------------------------------------------------------------------------------|---------------------------------------------------------------------------------------------------|
| <b>CREATE TRIGGER</b> TrigInsQualif<br><b>BEFORE INSERT ON</b> Qualifications<br>FOR EACH ROW                                                                                                    | Déclaration de l'événement<br>déclencheur.                                                        |
| <b>DECLARE</b><br>v compteur Pilote.nbHVol%TYPE;<br>Pilote.nom%TYPE;<br>v nom                                                                                                    | Déclaration des variables<br>locales.                                                             |
| <b>BEGIN</b><br>SELECT nbQualif, nom INTO v_compteur, v_nom<br>FROM Pilote WHERE brevet = $:\text{NEW}.\text{brevet};$<br>IF $v$ compteur < 3 THEN<br>UPDATE Pilote SET nbQualif = nbQualif + 1<br>WHERE $brevet = \mathbf{R} \cdot \mathbf{N} \mathbf{E} \mathbf{W} \cdot brevet$ ; | Corps du déclencheur.<br>Extraction et mise à jour<br>du pilote concerné par<br>la qualification. |
| <b>ELSE</b><br>RAISE_APPLICATION_ERROR (-20100, 'Le pilote '<br>   v_nom    ' a déjà 3 qualifications!');<br>END IF;<br>END;                                                                                                    | Renvoi d'une erreur<br>utilisateur.                                                               |

Tableau 7-27 Déclencheur avant insertion

Le test de ce déclencheur peut être réalisé sous SQL\*Plus comme le montre la trace suivante. On retrouve l'erreur utilisateur qui est levée en premier.

| Événement déclencheur                                                             | Sortie SQL*Plus                                                                                                    |  |
|-----------------------------------------------------------------------------------|----------------------------------------------------------------------------------------------------|--|
| SOL> INSERT INTO Oualifications<br>VALUES ('PL-2', 'A380',<br>$120 - 06 - 2006$ ; | 1 ligne créée.<br>SOL> SELECT * FROM Pilote;<br>BREVET NOM<br>NBHVOL COMP<br>NBOUALIF                                                                                                    |  |
|                                                                                   | 3<br>PL-1 J.M Misztela 450 AF<br>Thierry Guibert 3400 AF<br>$\overline{a}$<br>$PL-2$<br>Michel Tuffery 900 SING<br>$PL-3$                                                                                             |  |
| SOL> INSERT INTO Oualifications<br>VALUES ('PL-1', 'A380',<br>$120 - 06 - 2006$ ; | ERREUR à la ligne 1 :<br>ORA-20100: Le pilote J.M Misztela a déjà 3<br>qualifications!<br>ORA-06512: à "SOUTOU.TRIGINSOUALIF", ligne 9<br>ORA-04088: erreur lors d'exécution du<br>déclencheur 'SOUTOU.TRIGINSOUALIF' |  |

Tableau 7-28 Test du déclencheur

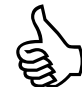

Comme l'instruction RAISE, la procédure RAISE\_APPLICATION\_ERROR passe par la section EXCEPTION (s'il en existe une) avant de terminer le déclencheur. En conséquence, si vous utilisez aussi une section exception dans le même bloc, il faut forcer la sortie du déclencheur par la directive RAISE pour ne pas perdre le message d'erreur et surtout ne pas réaliser la mise à jour de la base.

Afin d'illustrer cette importante remarque, ajoutons une section EXCEPTION au précédent exemple. Cette section vérifiera l'existence du pilote.

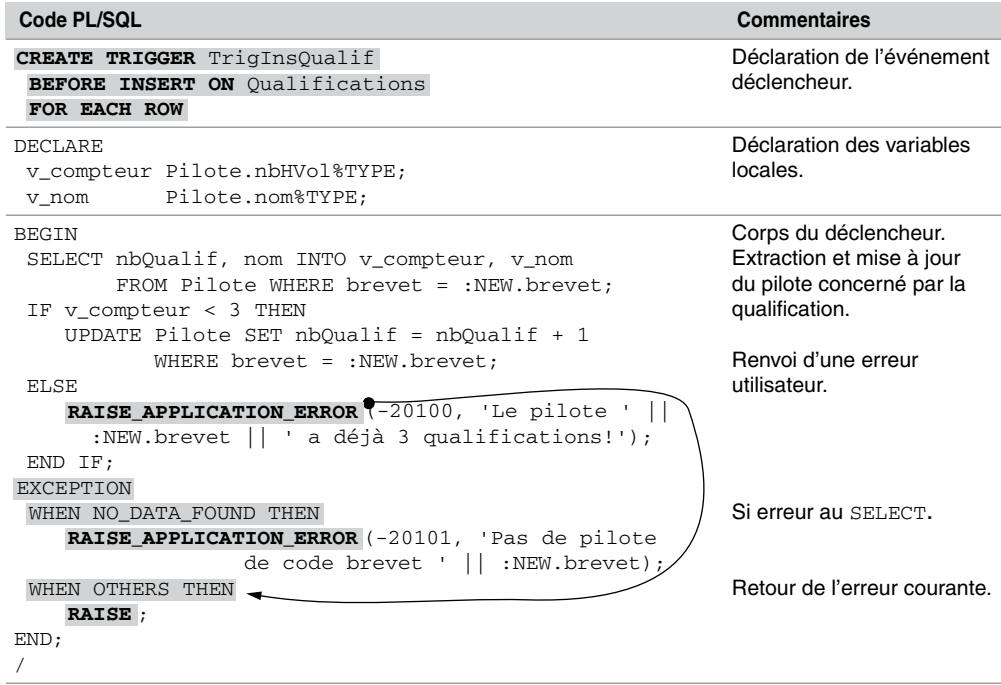

Tableau 7-29 Déclencheur avec exceptions

Le test d'erreur de ce déclencheur sous SQL\*Plus est illustré dans le tableau suivant :

| Evénement déclencheur                                                           | Sortie SQL*Plus                                                                                                    |
|---------------------------------------------------------------------------------|----------------------------------------------------------------------------------------------------|
| SOL> INSERT INTO Oualifications<br>VALUES ('Qui?', 'A380',<br>$'20-06-2006$ '); | ERREUR à la ligne 1 :<br>ORA-20101: Pas de pilote de code brevet Qui?<br>ORA-06512: à "SOUTOU. TRIGINSOUALIF", ligne<br>13<br>ORA-04088: erreur lors d'exécution du<br>déclencheur 'SOUTOU. TRIGINSOUALIF' |

Tableau 7-30 Test du déclencheur avec exceptions

Pour que la cohérence soit plus complète, il faudrait aussi programmer le déclencheur qui décrémente la valeur de la colonne nbQualif pour chaque pilote concerné par une suppression de lignes dans la table Qualifications. Il faut raisonner ici sur la directive :OLD.

## **Quand utiliser la directive :OLD ?**

Chaque enregistrement qui tente d'être supprimé d'une table qui inclut un déclencheur de type DELETE FOR EACH ROW, est désigné par :OLD au niveau du code du déclencheur. L'accès aux colonnes de ce pseudo-enregistrement dans le corps du déclencheur se fait par la notation pointée.

Programmons le déclencheur TrigDelQualif qui surveille les suppressions de la table Qualifications et décrémente de 1 la colonne nbQualif pour le pilote concerné par la suppression de sa qualification.

L'événement déclencheur est ici AFTER INSERT car il faudra s'assurer que la suppression n'est pas entravée par d'éventuelles contraintes référentielles. On utilise un déclencheur FOR EACH ROW, car s'il se produit une suppression de toute la table (DELETE FROM Qualifications;) on exécutera autant de fois le déclencheur qu'il y a de lignes supprimées.

Le code minimal de ce déclencheur (on ne prend pas en compte le fait qu'il n'existe plus de pilote de ce code brevet) est décrit dans le tableau suivant :

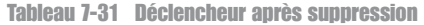

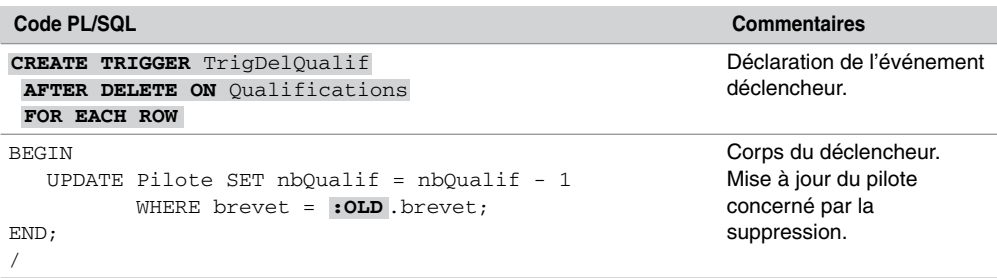

En considérant les données initiales des tables, le test de ce déclencheur sous SQL\*Plus est le suivant :

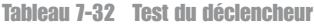

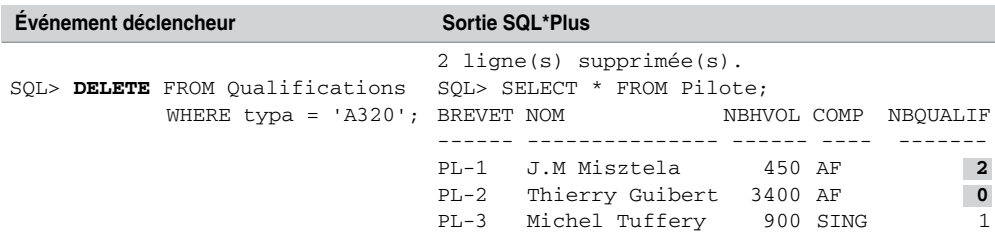

Pour tester le fait que l'instruction UPDATE n'affecte aucune ligne, il faudrait utiliser un curseur implicite (SQL%FOUND) et une erreur utilisateur (voir le paragraphe « Utilisation du curseur implicite » dans la section « Exceptions »).

## **Quand utiliser à la fois les directives :NEW et :OLD ?**

Seuls les déclencheurs de type UPDATE FOR EACH ROW permettent de manipuler à la fois les directives :NEW et :OLD. En effet, la mise à jour d'une ligne dans une table fait intervenir une nouvelle donnée qui en remplace une ancienne. L'accès aux anciennes valeurs se fera par la notation pointée du pseudo-enregistrement :OLD. L'accès aux nouvelles valeurs se fera par :NEW.

La figure suivante illustre ce mécanisme dans le cas de la modification de la colonne brevet du dernier enregistrement de la table Qualifications. Le déclencheur doit programmer deux mises à jour dans la table Pilote.

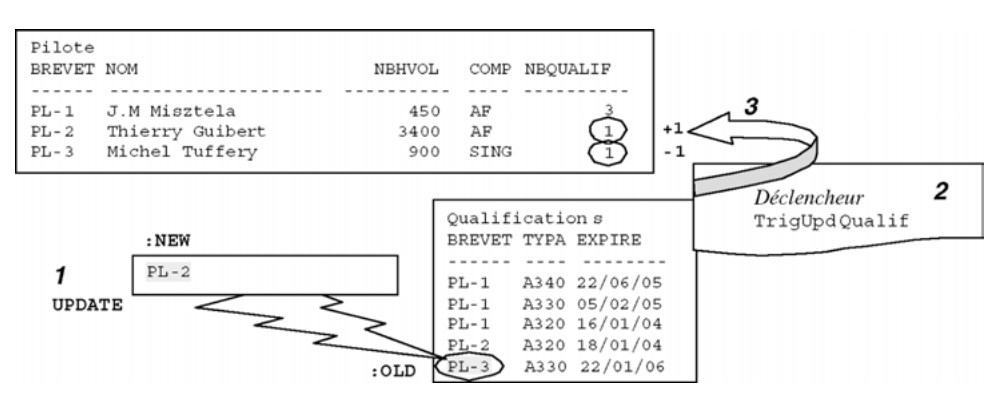

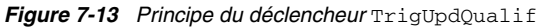

L'événement déclencheur est ici AFTER UPDATE car il faudra s'assurer que la suppression n'est pas entravée par d'éventuelles contraintes référentielles. Le code minimal de ce déclencheur (on ne prend pas en compte le fait qu'un pilote n'ait pas pu être mis à jour) est décrit dans le tableau 7-33.

En considérant les données présentées à la figure précédente, le test de ce déclencheur sous SQL\*Plus est présenté dans le tableau 7-34.

# **Synthèse à propos de :NEW et :OLD**

Le tableau 7-35 résume les valeurs contenues dans les pseudo-enregistrements : OLD et : NEW pour les déclencheurs FOR EACH ROW. Retenez que seuls les déclencheurs UPDATE peuvent manipuler à bon escient les deux types de directives.

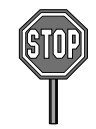

Attention, Oracle ne vous prévient pas à la compilation que vous utilisez une variable :OLD dans un déclencheur INSERT (ou :NEW dans un déclencheur DELETE), et qui sera toujours nulle.

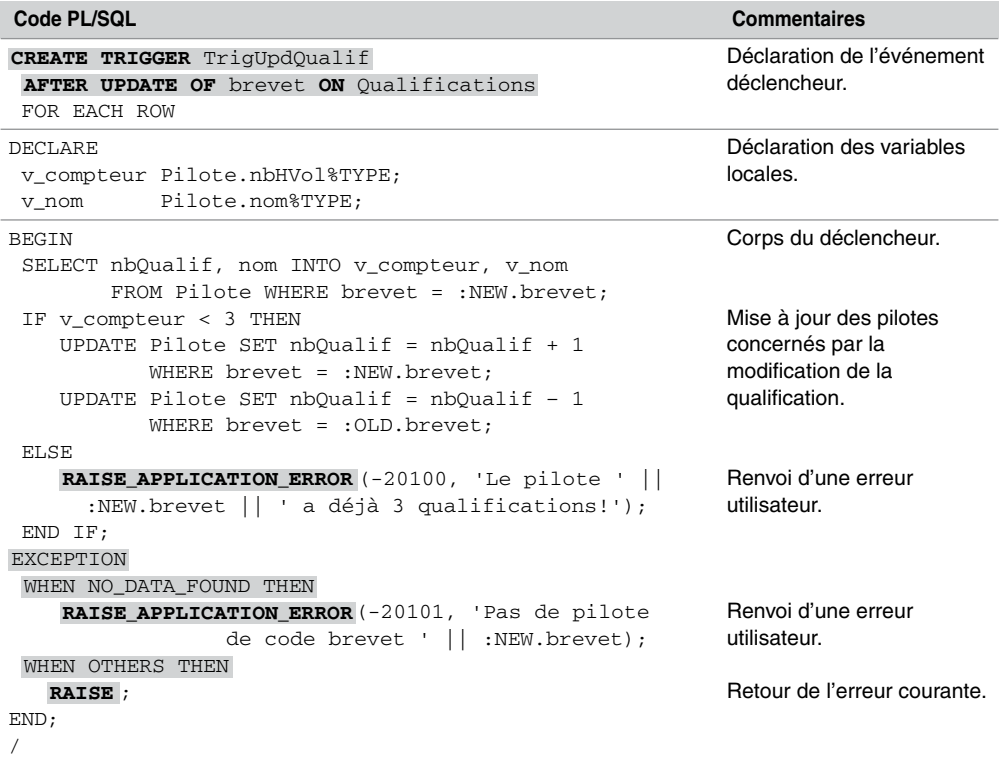

Tableau 7-33 Déclencheur après modification

Tableau 7-34 Test du déclencheur

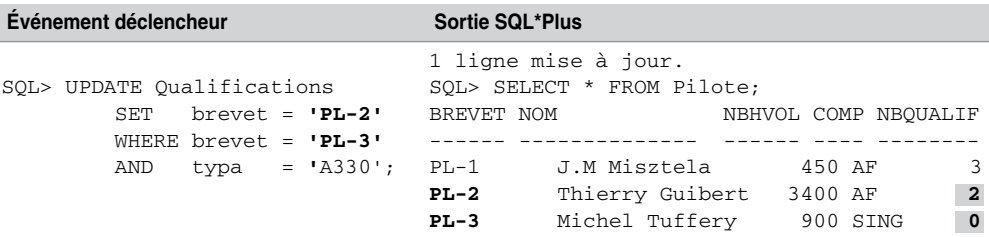

## **Condition dans un déclencheur (WHEN)**

Il est possible de restreindre l'exécution d'un déclencheur en amont du code de ce dernier. La clause WHEN, placée avant le corps du déclencheur, permet de programmer cette condition. Si celle-ci est réalisée pour l'enregistrement concerné par l'événement, le déclencheur s'exécute. Dans le cas inverse, le déclencheur n'a aucun effet.

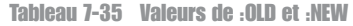

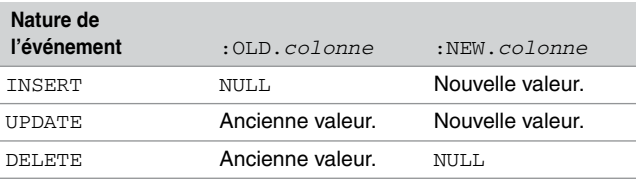

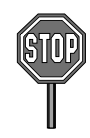

La condition contenue dans la clause WHEN doit être une expression SQL, et ne peut inclure de requêtes ni de fonctions PL/SQL.

Restreignons par exemple la règle de gestion que nous avons programmée jusqu'à présent – *tout pilote ne peut être qualifié sur plus de trois types d'appareils –* aux appareils de type 'A320', 'A330' ou 'A340'. Il suffira de modifier les en-têtes des trois déclencheurs de la manière suivante (exemple pour le déclencheur d'insertion). Notez que dans la condition WHEN, les « pseudo enregistrements » NEW et OLD s'écrivent sans le symbole « : ».

Tableau 7-36 Déclencheur conditionnel

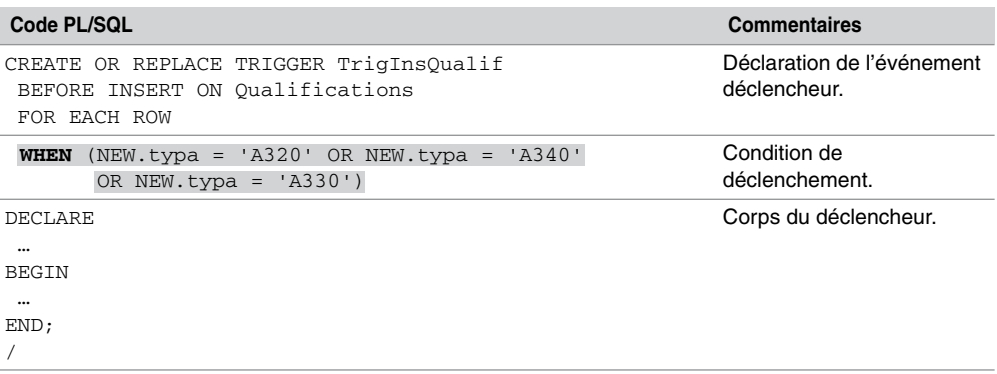

Le tableau suivant présente un jeu de test pour ce déclencheur.

Tableau 7-37 Test du déclencheur

| Événement déclencheur                      | Événement non déclencheur                 |
|--------------------------------------------|-------------------------------------------|
| INSERT INTO Oualifications                 | INSERT INTO Oualifications                |
| VALUES $( 'PL-2', 'A340', '20-06-2006')$ ; | VALUES $('PL-2', 'A380', '20-06-2006')$ ; |

### **Corrélation de noms (REFERENCING)**

La clause REFERENCING permet de mettre en corrélation les noms des pseudo-enregistrements (:OLD et :NEW) avec des noms de variables. La directive PARENT concerne les déclencheurs

portant sur des collections *nested tables* (extension objet). La condition écrite dans la directive WHEN peut utiliser les noms de variables corrélées.

Utilisons cette clause sur le précédent déclencheur pour renommer le pseudo-enregistrement :NEW par la variable nouveau. Cet enregistrement est opérationnel dans la clause WHEN et dans le corps du déclencheur.

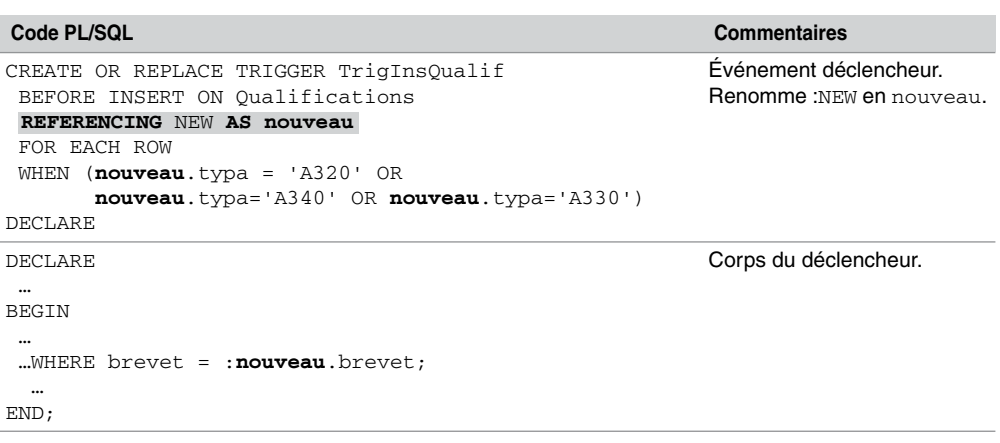

#### Tableau 7-38 Corrélation de noms

### **Regroupements d'événements**

Des événements (INSERT, UPDATE ou DELETE) peuvent être regroupés au sein d'un même déclencheur s'ils sont de même type (BEFORE ou AFTER). Ainsi, un seul déclencheur est à coder et des instructions dans le corps du déclencheur permettent de retrouver la nature de l'événement déclencheur :

- IF (INSERTING) THEN... exécute un bloc dans le cas d'une insertion;
- IF (UPDATING('*colonne*')) THEN… exécute un bloc dans le cas de la modification d'une colonne ;
- IF (DELETING) THEN… exécute un bloc en cas d'une suppression.

Utilisons cette fonctionnalité pour regrouper les déclencheurs de type AFTER que nous avons programmés.

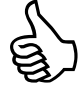

Si vous regroupez ainsi plusieurs déclencheurs mono-événements en un déclencheur multiévénements, pensez à supprimer les déclencheurs mono-événements (DROP TRIGGER…) pour ne pas programmer involontairement plusieurs fois la même action par l'intermédiaire des différents déclencheurs existants.

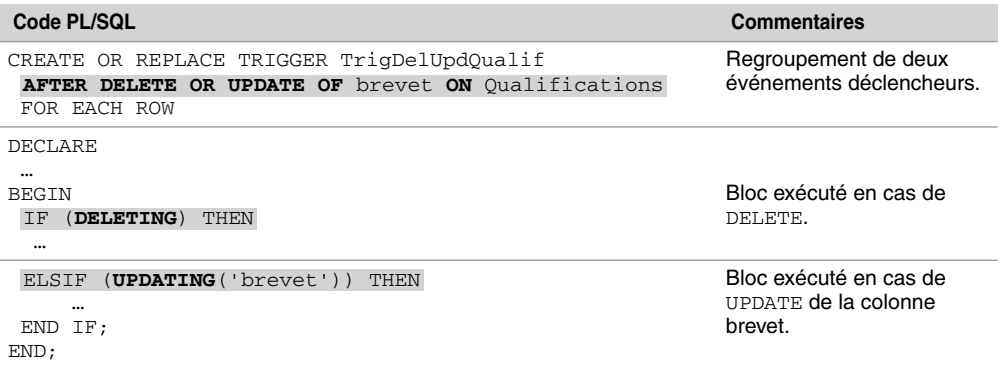

Tableau 7-39 Regroupement d'événements

## *Déclencheurs d'état (statement triggers)*

Un déclencheur d'état est déclaré dans la directive FOR EACH ROW. Il n'est pas possible d'avoir accès aux valeurs des lignes mises à jour par l'événement. Le raisonnement de tels déclencheurs porte donc sur la globalité de la table et non sur chaque enregistrement particulier.

Dans le cadre de notre exemple, programmons le déclencheur périodeOKQualifs qui interdit toute mise à jour sur la table Qualifications pendant les week-ends. Quel que soit le nombre de lignes concernées par un événement, le déclencheur s'exécutera une seule fois avant chaque événement sur la table Qualifications.

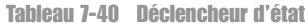

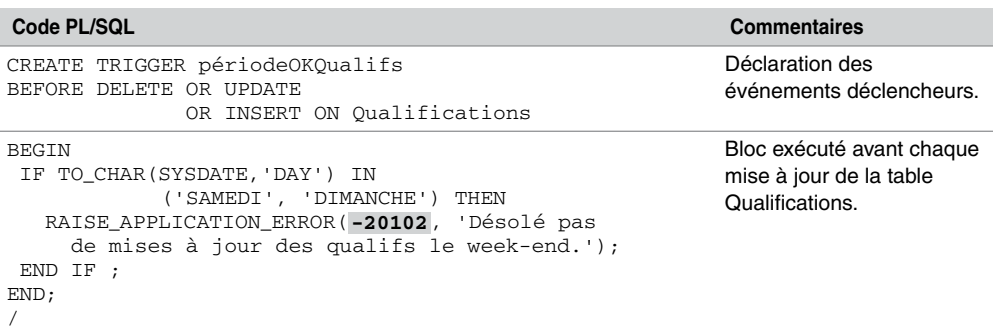

Pour chaque actualisation de la table, le déclencheur renvoie le résultat suivant sous SQL\*Plus (ça tombe bien, j'ai écrit ce code un dimanche…) :

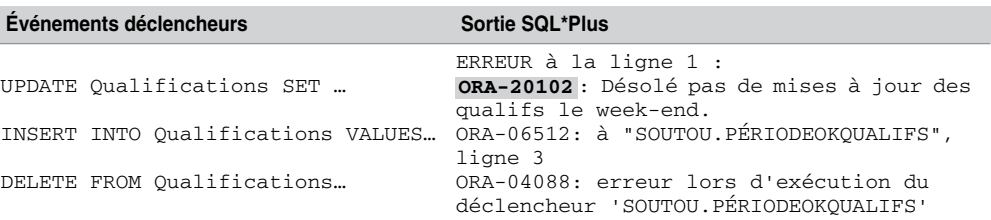

Tableau 7-41 Test du déclencheur

# *Déclencheurs INSTEAD OF*

Un déclencheur INSTEAD OF permet de mettre à jour une vue multitable qui ne pouvait être modifiée directement par INSERT, UPDATE ou DELETE (voir chapitre 5). Nous verrons que seulement certaines vues multitables peuvent être modifiables par l'intermédiaire de ce type de déclencheur. L'expression *instead of* est explicite : le déclencheur programmera des actions *au lieu* d'insérer, de modifier ou de supprimer une vue.

La version 7 d'Oracle n'offrait pas cette possibilité. Ce mécanisme intéresse particulièrement les bases de données réparties par liens (*database links*). Il est désormais plus facile de modifier des informations provenant de différentes tables par ce type de déclencheur.

## **Caractéristiques**

Les déclencheurs INSTEAD OF :

- font intervenir la clause FOR EACH ROW;
- ne s'utilisent que sur des vues ;
- ne font pas intervenir les options BEFORE et AFTER.

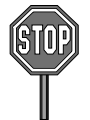

L'option de contrôle (CHECK OPTION) d'une vue n'est pas vérifiée lors d'un événement (ajout, modification ou suppression) si un déclencheur INSTEAD OF est programmé sur cet événement. Le corps du déclencheur doit donc explicitement prendre en compte la contrainte.

Il n'est pas possible de spécifier une liste de colonnes dans un déclencheur INSTEAD OF UPDATE, le déclencheur s'exécutera quelle que soit la colonne modifiée.

Il n'est pas possible d'utiliser la clause WHEN dans un déclencheur INSTEAD OF.

### **Exemple**

Considérons la vue VueMultiCompPil résultant d'une jointure entre les tables Compagnie et Pilote. Nous avons vu au chapitre 5 que cette vue n'était pas modifiable sous SQL. Nous allons programmer un déclencheur INSTEAD OF qui va permettre de la changer de manière transparente.

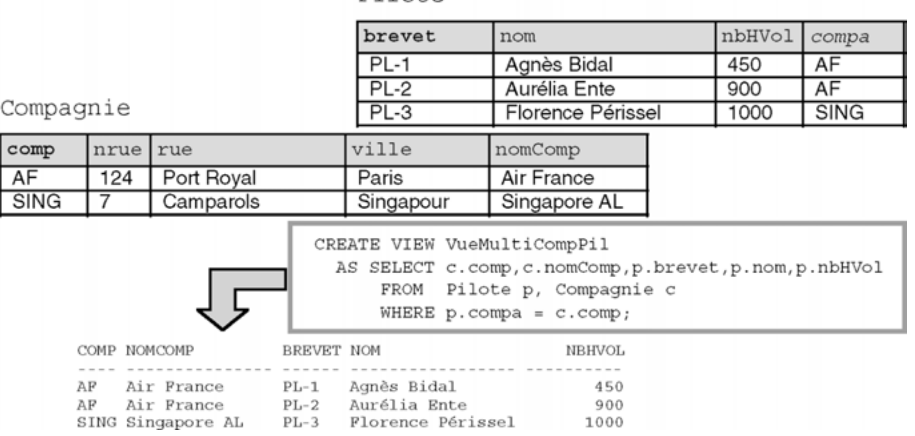

#### *Figure 7-14 Vue multitable à modifier*

Pilote

Le déclencheur qui gère les insertions dans la vue est chargé d'insérer, à chaque nouvel ajout, un enregistrement dans chacune des deux tables.

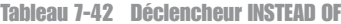

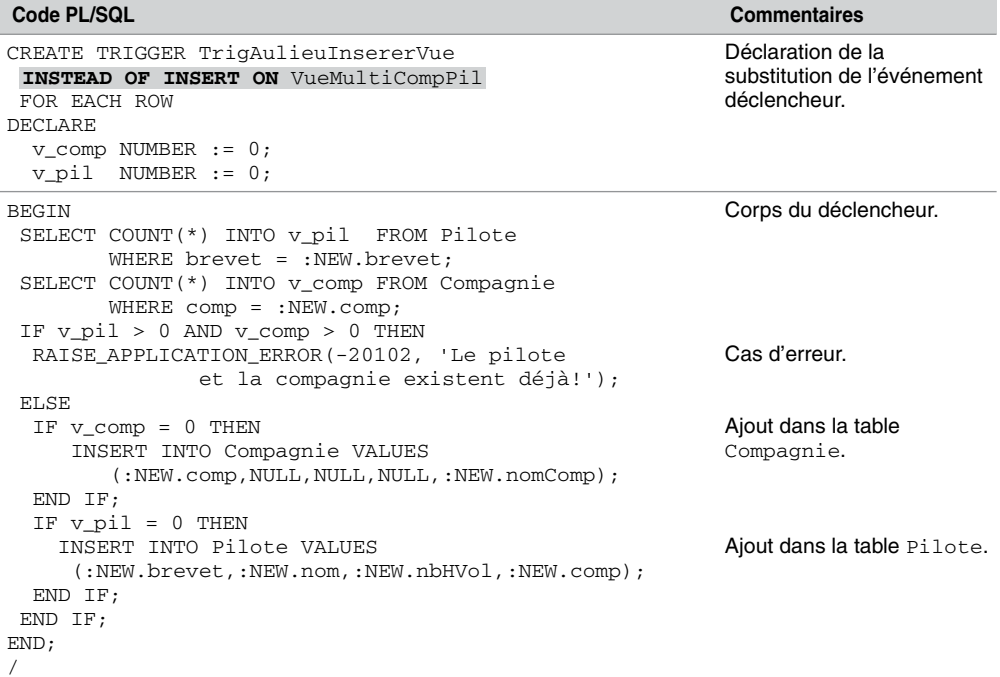

Pour chaque mise à jour de la vue, le déclencheur insérera un pilote, une compagnie ou les deux, suivant l'existence du pilote et de la compagnie. L'erreur programmée dans le déclencheur concerne le cas pour lequel le pilote et la compagnie existent déjà dans la base. Le tableau suivant décrit une trace de test de ce déclencheur :

| Événement déclencheur                                                        | Vérification sous SQL*Plus               |                                    |
|------------------------------------------------------------------------------|------------------------------------------|------------------------------------|
| INSERT INTO VueMultiCompPil BREVET NOM NBHVOL COMP<br>VALUES ('AERI', 'Aéris | SOL> SELECT * FROM Pilote;               |                                    |
| Toulouse', 'PL-4', 'Pascal PL-1 Agnès Bidal<br>Larrazet', $5600$ ;           | $\cdots$                                 | 450 AF                             |
|                                                                              | PL-4 Pascal Larrazet 5600 AERI           |                                    |
| 1 ligne créée.                                                               |                                          |                                    |
|                                                                              | SQL> SELECT * FROM Compagnie;            |                                    |
|                                                                              | COMP NRUE RUE  VILLE  NOMCOMP            |                                    |
|                                                                              |                                          |                                    |
|                                                                              |                                          |                                    |
|                                                                              | SING 7 Camparols Singapour Singapore AL  |                                    |
|                                                                              | AF 124 Port Royal Paris Air France       |                                    |
|                                                                              | AERI                                     | <b>Example 2018</b> Aéris Toulouse |
| SOL> SELECT * FROM VueMultiCompPil;                                          |                                          |                                    |
| COMP NOMCOMP BREVET NOM                                                      |                                          | NBHVOL                             |
|                                                                              |                                          |                                    |
|                                                                              | AF Air France PL-1 Agnès Bidal (450)     |                                    |
|                                                                              | AF Air France PL-2 Aurélia Ente 900      |                                    |
|                                                                              | SING Singapore AL PL-3 Florence Périssel | 1000                               |
|                                                                              | AERI Aéris Toulouse PL-4 Pascal Larrazet | 5600                               |

Tableau 7-43 Test du déclencheur

# Transactions autonomes

Un déclencheur peut former une transaction (utilisation possible de COMMIT, ROLLBACK et SAVEPOINT) si la directive PRAGMA AUTONOMOUS\_TRANSACTION est employée dans la partie déclarative (voir figure 7-1). Une fois démarrée, une telle transaction est autonome et indépendante (voir le début de ce chapitre). Elle ne partage aucun verrou ou ressource, et ne dépend d'aucune transaction principale. Ces déclencheurs autonomes peuvent en outre exécuter des instructions du LDD (CREATE, DROP ou ALTER) en utilisant des fonctions natives de PL/SQL pour le SQL dynamique (voir la section suivante).

Les modifications faites lors d'une transaction autonome deviennent visibles par les autres transactions quand la transaction autonome se termine. Une transaction autonome doit se terminer explicitement par une validation ou une invalidation. Si une exception n'est pas traitée en sortie, la transaction est invalidée.

# Déclencheurs LDD

Étudions à présent les déclencheurs gérant les événements liés à la modification de la structure de la base et non plus à la modification des données de la base. Les options BEFORE et AFTER sont disponibles comme le montre la syntaxe générale suivante. La directive DATABASE précise que le déclencheur peut s'exécuter pour quiconque lance l'événement. La directive SCHEMA indique que le déclencheur ne peut s'exécuter que dans le schéma courant.

```
CREATE [OR REPLACE] TRIGGER [schéma.] nomDéclencheur
BEFORE | AFTER { actionStructureBase [OR actionStructureBase]… }
ON { [schéma.] SCHEMA | DATABASE } }
Bloc PL/SQL (variables BEGIN instructions END ; )
| CALL nomSousProgramme(paramètres) }
```
- Les principales actions sur la structure de la base prise en compte sont :
- ALTER pour déclencher en cas de modification d'un objet du dictionnaire (table, index, séquence, etc.).
- COMMENT pour déclencher en cas d'ajout d'un commentaire.
- CREATE pour déclencher en cas d'ajout d'un objet du dictionnaire.
- DROP pour déclencher en cas de suppression d'un objet du dictionnaire.
- GRANT pour déclencher en cas d'affectation de privilège à un autre utilisateur ou rôle.
- RENAME pour déclencher en cas de changement de nom d'un objet du dictionnaire.
- REVOKE pour déclencher en cas de révocation de privilège d'un autre utilisateur ou rôle.

Le déclencheur suivant interdit toute suppression d'objet, dans le schéma *soutou*, se produisant un lundi ou un vendredi.

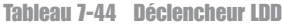

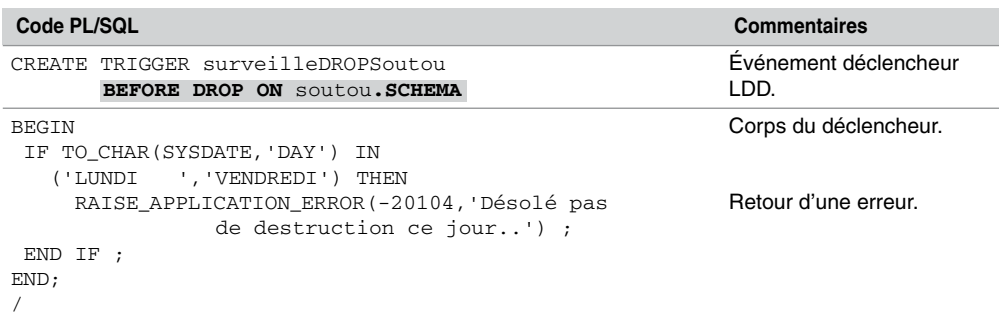

# Déclencheurs d'instances

Le démarrage ou l'arrêt de la base (*startup* ou *shutdown*), une erreur spécifique (NO\_DATA\_ FOUND, DUP\_VAL\_ON\_INDEX, etc.), une connexion ou une déconnexion d'un utilisateur peuvent être autant d'événements pris en compte par un déclencheur d'instances. Les événements précités sont programmés à l'aide des mots-clés STARTUP, SHUTDOWN, SUSPEND, SERVERERROR, LOGON, LOGOFF, dans la syntaxe suivante :

```
CREATE [OR REPLACE] TRIGGER [schéma.] nomDéclencheur
BEFORE | AFTER { événementBase [OR événementBase]… }
ON { [schéma.] SCHEMA | DATABASE } }
Bloc PL/SQL (variables BEGIN instructions END ; )
| CALL nomSousProgramme(paramètres) }
```
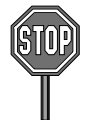

Les restrictions régissant ces déclencheurs sont les suivantes :

- Seule l'option AFTER est valable pour LOGON, STARTUP, SERVERERROR, et SUSPEND.
- Seule l'option BEFORE est valable pour LOGOFF et SHUTDOWN.
- Les options AFTER STARTUP et BEFORE SHUTDOWN s'appliquent seulement sur les déclencheurs de type DATABASE.

Les erreurs ORA-01403, ORA-01422, ORA-01423, ORA-01034 et ORA-04030 ne sont pas prises en compte par l'événement SERVERERROR.

Le déclencheur suivant insère une ligne dans une table qui indique l'utilisateur et l'heure de déconnexion (sous SQL\*Plus, via un programme d'application, etc.). On suppose la table Trace(événement VARCHAR2(100)) créée.

| Code PL/SQL                                                                                                    | <b>Commentaires</b>                                      |
|----------------------------------------------------------------------------------------------------|----------------------------------------------------------|
| CREATE TRIGGER espionDéconnexion<br>BEFORE LOGOFF ON DATABASE                                                    | Événement déclencheur.                                   |
| BEGIN<br>INSERT INTO Trace VALUES (USER   <br>déconnexion le '   <br>TO CHAR(SYSDATE, 'DD-MM-YYYY HH24:MI:SS')); | Corps du déclencheur<br>exécuté à chaque<br>déconnexion. |
| END;                                                                                                    |                                                          |

Tableau 7-45 Déclencheurs d'instances

# Appels de sous-programmes

Un déclencheur peut appeler directement par CALL (ou dans son corps) un sous-programme PL/SQL ou une procédure externe écrite en C, C++ ou Java. Le tableau suivant décrit quelques appels de sous-programmes qu'il est possible de coder dans un déclencheur (quel que soit son type). On suppose la procédure PL/SQL suivante existante.

CREATE PROCEDURE sousProgDéclencheur(param IN VARCHAR2) IS

#### BEGIN

INSERT INTO Trace VALUES ('sousProgDéclencheur (' || param || ')' ); END sousProgDéclencheur;

Tableau 7-46 Appels de sous-programmes dans un déclencheur

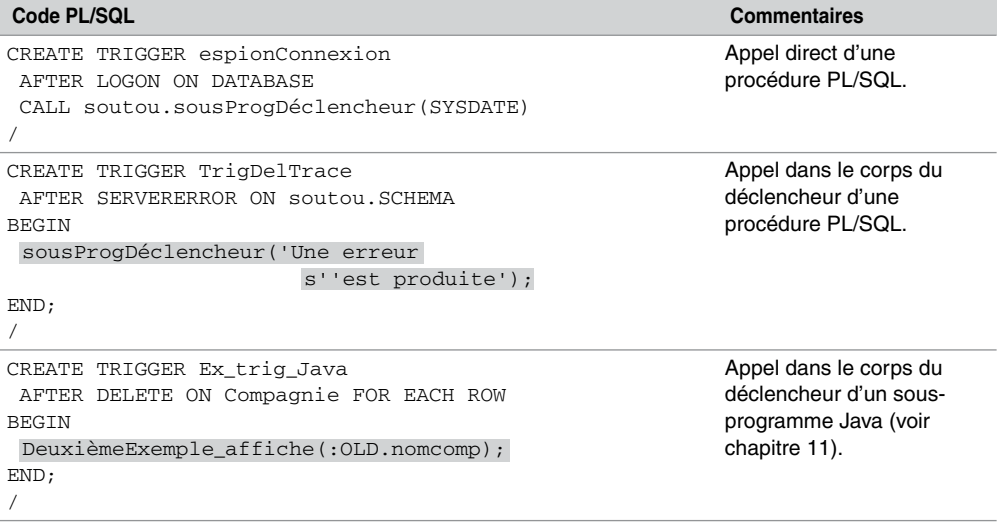

# Gestion des déclencheurs

Un déclencheur est actif, comme une contrainte, dès sa création. Il est possible de le désactiver, de le supprimer ou de le réactiver à la demande grâce aux instructions ALTER TRIGGER (pour agir sur un déclencheur en particulier) ou ALTER TABLE (pour agir sur tous les déclencheurs d'une table en même temps). Le tableau suivant résume les commandes SQL nécessaires à la gestion des déclencheurs :

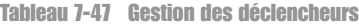

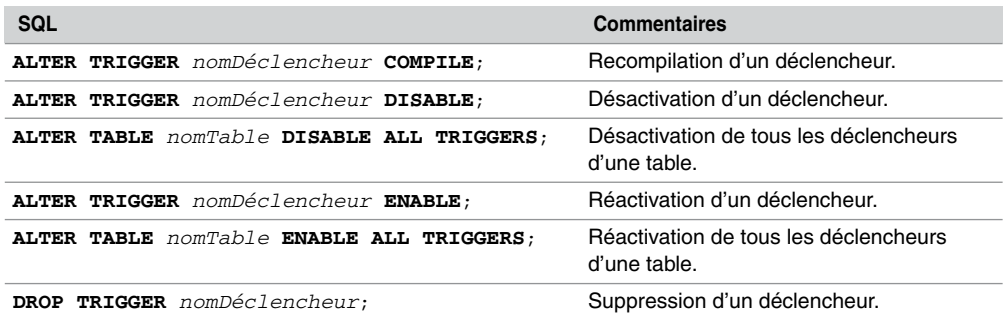